## SMOP - wykład

#### Statystyka pomiarów – podejście od strony rachunku prawdopodobieństwa

#### *Ewa Pawelec*

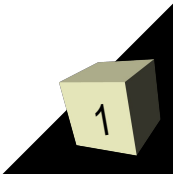

# Analiza grupy pomiarów

- Mamy *N* pomiarów *x*<sub>1</sub> do *x*<sub>*N*</sub> jak zinterpretować? Jaka wielkość opisze nam wielkość najbliższą prawdziwej, a jaka najlepiej opisze rozrzut?
	- Wielkość oddająca najlepiej wartość prawdziwą, dla pomiarów obarczonych błędem przypadkowym – średnia (wartość oczekiwana):

$$
\bar{x} = \frac{\sum_{i=1}^{N} x_i}{N}
$$

 Wiele wielkości mogłoby oddawać rozrzut (np. suma wartości bezwzględnych różnic pomiędzy wynikiem pomiaru a średnią), ale zazwyczaj stosowane jest odchylenie standardowe, czyli pierwiastek z sumy kwadratów różnic (pierwiastek z wariancji):

$$
\sigma = \sqrt{\frac{\sum_{i=1}^{N} (x_i - \overline{x})^2}{N}}
$$

## Różne rodzaje liczenia średniej

- Mamy przykładowy zbiór pomiarów jednej wartości: *xi* = 31,29,31,33,28,29,30,29,31,30 (*i* od 1 do N=10)
- Ten sam zbiór pomiarów można przedstawić jako:

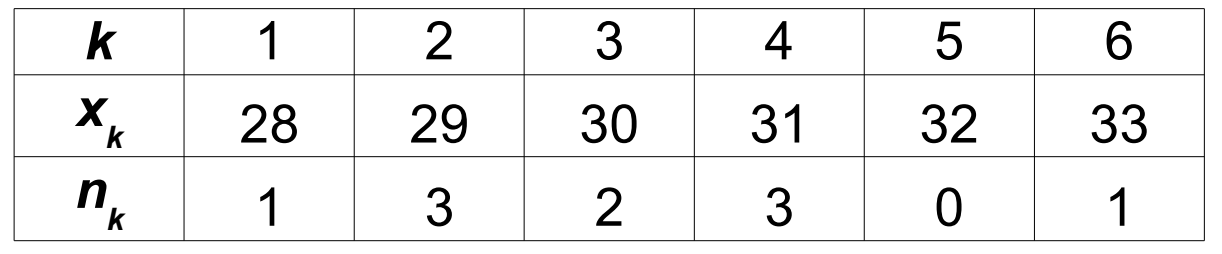

dla k od 1 do M=6, gdzie *n<sub>k</sub>* oznacza częstość występowania jakiejś liczby.

■ Średnią z takiego zbioru liczb można wyliczyć na dwa sposoby: *N*

$$
\bar{x} = \frac{x_1 + x_2 + x_3 + \dots + x_N}{N} = \frac{\sum_{i=1}^{N} x_i}{N}
$$

$$
\bar{x} = \frac{x_1 + 3 \cdot x_2 + 2 \cdot x_3 + \dots + x_M}{N} = \frac{\sum_{k=1}^{M} x_k \cdot n_k}{N}
$$

# Średnia i rozkład

■ Obliczenie a) będzie to w takim razie suma po **wszystkich** pomiarach, natomiast b) – suma po **wszystkich różnych** pomiarach: *M M*

a) 
$$
\bar{x} = \frac{\sum_{i=1}^{N} x_i}{N}
$$
 b)  $\bar{x} = \frac{\sum_{k=1}^{K} x_k \cdot n_k}{N} = \frac{\sum_{k=1}^{K} x_k \cdot n_k}{\sum_{k=1}^{M} n_k}$ , bo  $\sum_{k=1}^{M} n_k = N$ 

■ Czasami może być lepsze używanie zamiast liczebności wyniku *n<sup>k</sup>* tak zwanej częstości wyniku *F<sup>k</sup>* :

$$
F_k = \frac{n_k}{N}
$$

która określa **rozkład** wyników.

■ Wtedy równanie na średnią można zapisać jako

$$
\overline{x} = \sum_{k=1}^{M} x_k \cdot F_k
$$

#### Częstość wyniku - własności

■ Warto pamiętać, że częstość ma następującą własność:

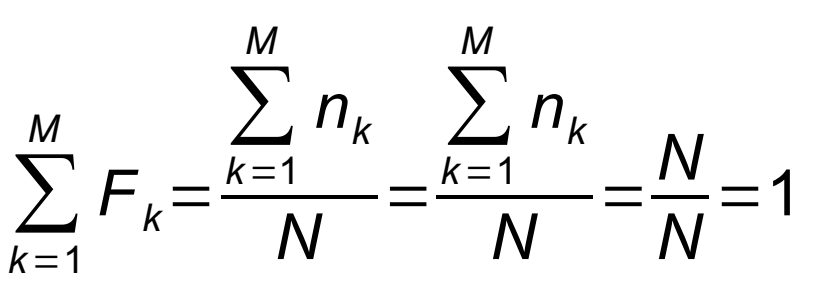

jest to logiczne, ponieważ częstość podaje "jaka część wyników pomiaru jest równa *x<sup>k</sup>* ", a części powinny się sumować do jedności.

- Zapis średniej wykorzystujący częstość występowania wyniku zwany jest **średnią ważoną**, gdzie jako waga wyniku występuje jego częstość.
- Używanie częstości wyniku do opisu eksperymentu ma tę zasadniczą zaletę, że można w ten sposób porównywać wyniki pomiarów różnolicznych (np. jeden pomiar gdzie wielkość zmierzono 10 razy, a drugi – 25 razy).

# Wykresy wyników pomiarów

■ Wyniki pomiarów można przedstawiać różnie. Jedną z możliwości jest tak zwany histogram (wykres słupkowy):

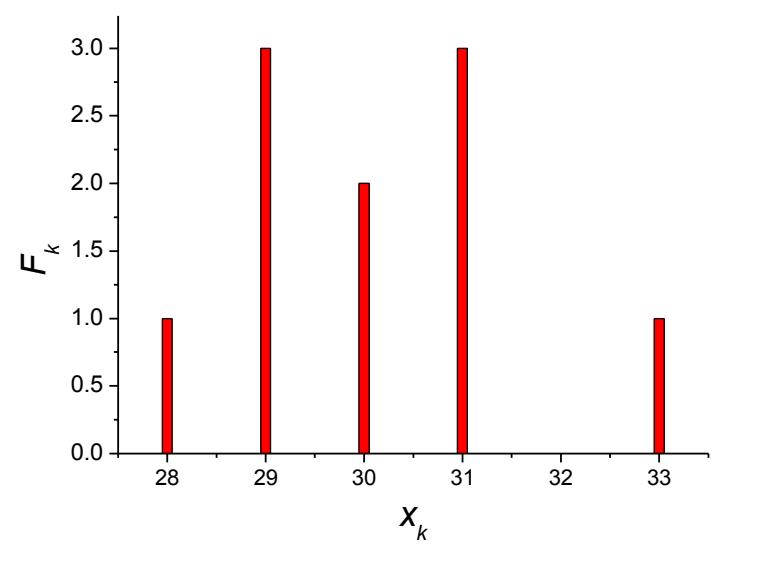

Taki histogram można utworzyć wtedy, kiedy mamy wiele wyników pomiaru o tych samych wartościach, a możliwe wartości są wyraźnie różne (np. rzut kostką lub liczba punktów zdobyta podczas testu).

7

■ Jeżeli natomiast mamy wyniki pomiarów, które są dokładniejsze i bardziej "rozmyte", np.: *xi* = 31,4; 28,9; 30,1; 29,6; 27,7; 28,8; 30,2; 28,9; 30,3; 30,4 to ich analizę można przeprowadzić dzieląc na **przedziały**:

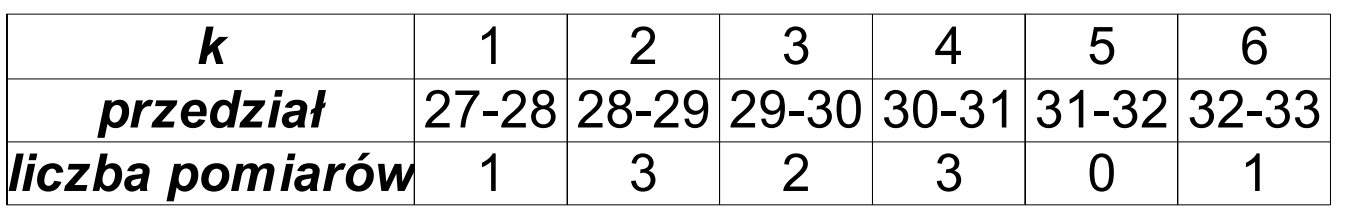

- Tutaj także możemy określić częstość, ale tym razem wyników z określonego przedziału
- Przedział (komórkę) definiujemy przez jego szerokość Δ<sub>k</sub>, a zamiast *F<sup>k</sup>* przydatna będzie wielkość *f k* , określająca jak wiele z naszych wyników trafiło do komórki o numerze *k* i szerokości Δ<sub>κ</sub>. Liczba wyników w komórce jest równa Δ<sub>κ</sub>·f<sub>κ</sub> ■ Uwaga – Δ<sub>k</sub> wybieramy sami! Wcale nie musi być równe 1.

## Histogramy cd

■ Taki wykres nazywany jest histogramem komórkowym:

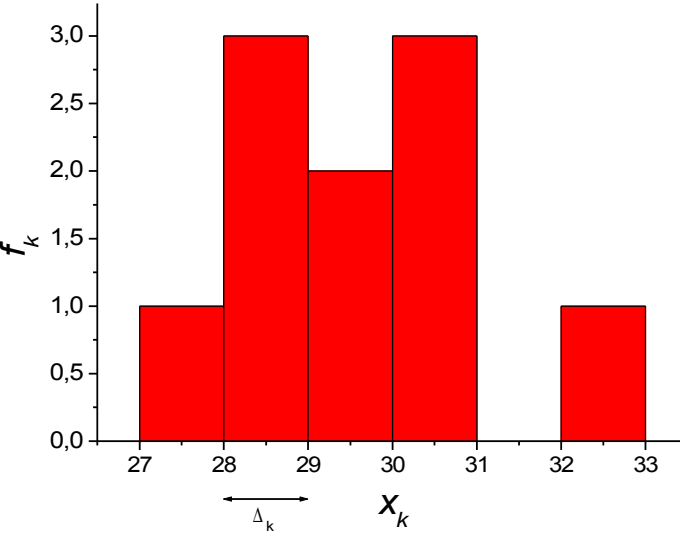

■ Przykładowe histogramy dla większej liczby pomiarów:

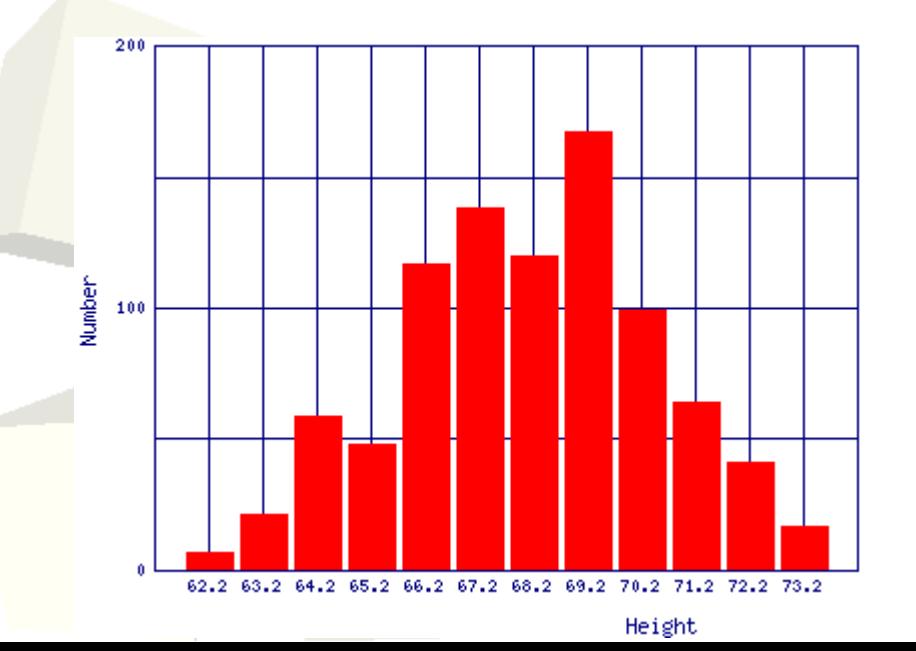

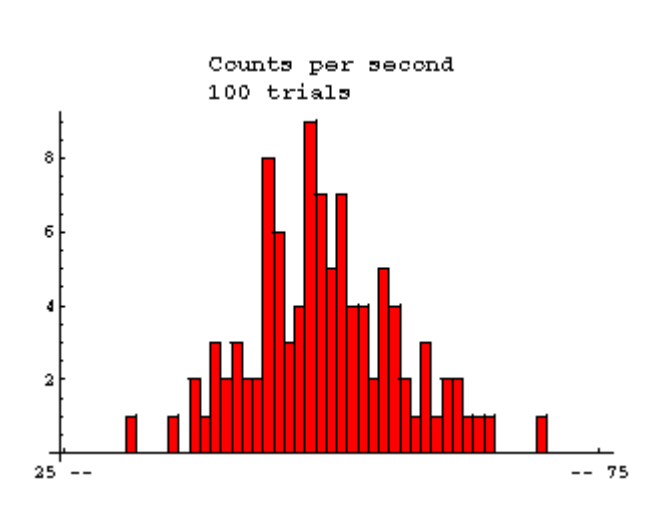

# Rozkłady szczególne

- Zamiast częstości pomiarów można rozważać prawdopodobieństwo pomiaru – efekt jest ten sam
- Rozkład wyników rzutu trzema kostkami, dla którego "sukces" to wypadnięcie szóstki. Możliwe efekty:  $(6,6,6)$ ,  $(6,6,x)$ ,  $(6,x,6)$ ,  $(x,6,6)$ ,  $(6,x,x)$ ,  $(x,6,x)$ ,  $(x,x,6)$ ,  $(x,x,x)$  $g$ dzie x – "nie szóstka"
- Prawdopodobieństwo zera, jednego, dwóch i trzech sukcesów w jednej próbie (jednym rzucie):

$$
\bullet \quad P_3 = P(6,6,6) = (1/6)^3 = 0,46\%
$$

- $P_2 = P(6,6,x) + P(6,x,6) + P(x,6,6) = 3 \cdot (1/6)^2 \cdot 5/6 = 6,94\%$
- $P_1 = P(6, x, x) + P(x, 6, x) + P(x, x, 6) = 3 \cdot (5/6)^2 \cdot 1/6 = 34,72\%$

$$
\bullet \quad P_0 = P(x,x,x) = (5/6)^3 = 57,87\%
$$

# Wykres wyników – histogram

- Wyniki przedstawione na wykresie pokazują, że w przypadku trzech kostek i liczenia szóstek wybitnie nie jest to wykres symetryczny
- Wykres symetryczny dostajemy jedynie, jeżeli prawdopodobieństwo sukcesu i porażki wynosi tyle samo (np. 4 rzuty monetą):

• 
$$
P_4 = P_0 = (1/2)^4 = 6,25\%
$$

$$
P_1 = P_3 = 4 \cdot (1/2)^3 = 25\%
$$

- $P_2 = 37,5\%$
- Ogólna nazwa na takie rozkłady: rozkład dwumianowy

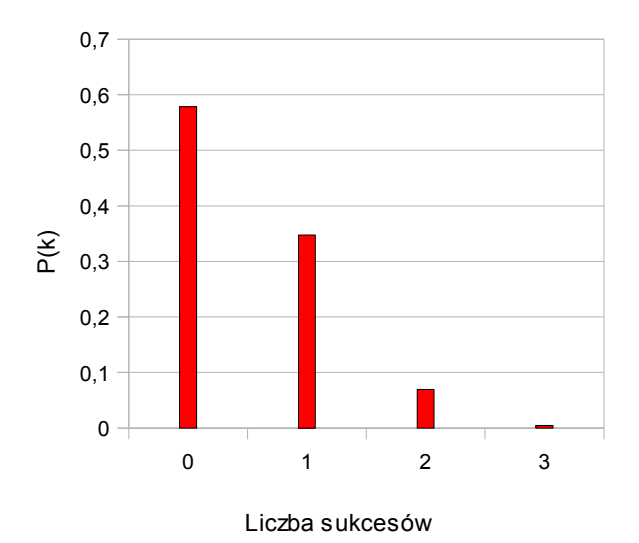

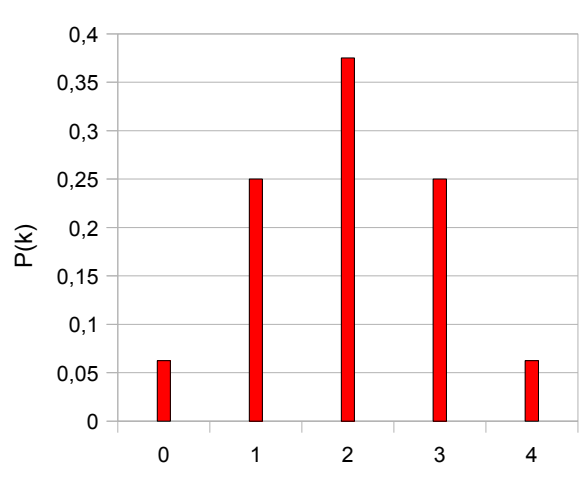

Liczba sukcesów

10

# Rozkład dwumianowy

■ Mamy *N* prób, w każdej możemy dostać sukces z prawdopodobieństwem *p*. Jakie jest prawdopodobieństwo, że dostaniemy dokładnie *k* sukcesów? Funkcja prawdopodobieństwa:

$$
P(k) = {N \choose k} p^{k} (1-p)^{N-k} \qquad \qquad {N \choose k} = \frac{N!}{k!(N-k)!}
$$

■ Wartość oczekiwaną i wariancję (odpowiedniki średniej, oraz kwadratu odchylenia standardowego) dla takiego rozkładu można policzyć dokładnie, i będą one wynosiły (jeżeli naszą zmienną oznaczymy jako X)

$$
E(X)=N \cdot p
$$
  
Var(X)=N \cdot p \cdot (1-p)

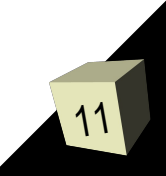

# Rozkład Poissona

- Rozkład Poissona dostajemy jeżeli *N* → ∞ oraz *p* → 0 (a *Np* pozostaje ciągle całkiem duże, ale skończone). Rozkład taki otrzymujemy m.in. dla zliczania rozpadów jąder atomowych, wyświecania fotonów ze wzbudzonego ośrodka itp.
- Rozkład Poissona opisywany jest parametrem λ = *Np*, a prawdopodobieństwo *k* sukcesów (zliczeń) dane jest wzorem:

$$
P(k,\lambda) = \frac{\lambda^k e^{-\lambda}}{k!}
$$

■ Można sprawdzić, że wariancja dla rozkładu Poissona także wynosi λ, czyli odchylenie standardowe dla tego rozkładu (błąd licznika przy zliczeniach) wynosi  $\sqrt{\lambda}$ , czyli pierwiastek z liczby zliczeń.

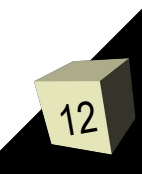

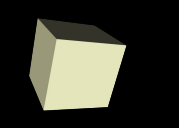

■ Jeżeli zwiększymy liczbę prób *N*, a *p* pozostanie stałe, będziemy z coraz lepszym przybliżeniem otrzymywać krzywą Gaussa (krzywą dzwonową):

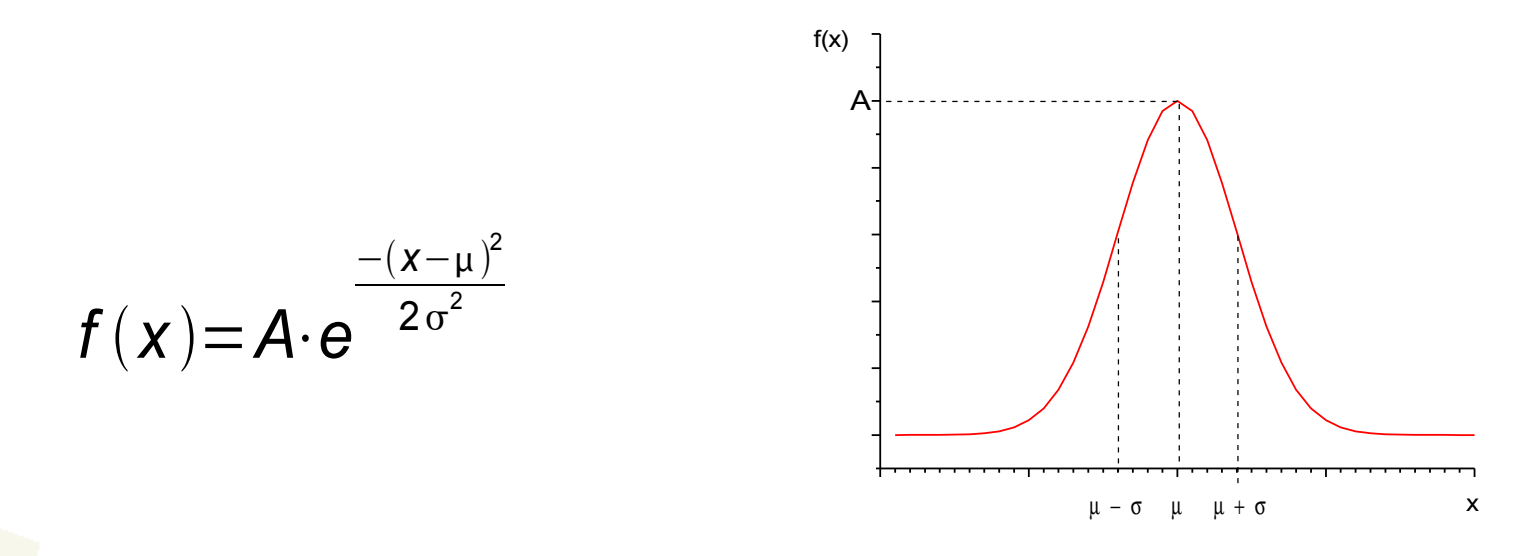

- Wielkość μ określa środek krzywej, σ definiuje jej szerokość.
- Żeby sprawdzić ile mieliśmy wyników w jednej komórce histogramu komórkowego obliczaliśmy Δ<sub>κ</sub>·f<sub>κ</sub>. Żeby to policzyć dla rozkładu ciągłego należy **całkować**.

# Częstość wyników – rozkład ciągły

■ Dla bardzo wąskich pasków (szerokość *dx*) liczba wyników będzie w przybliżeniu równa *f*(*x*)*·dx:*

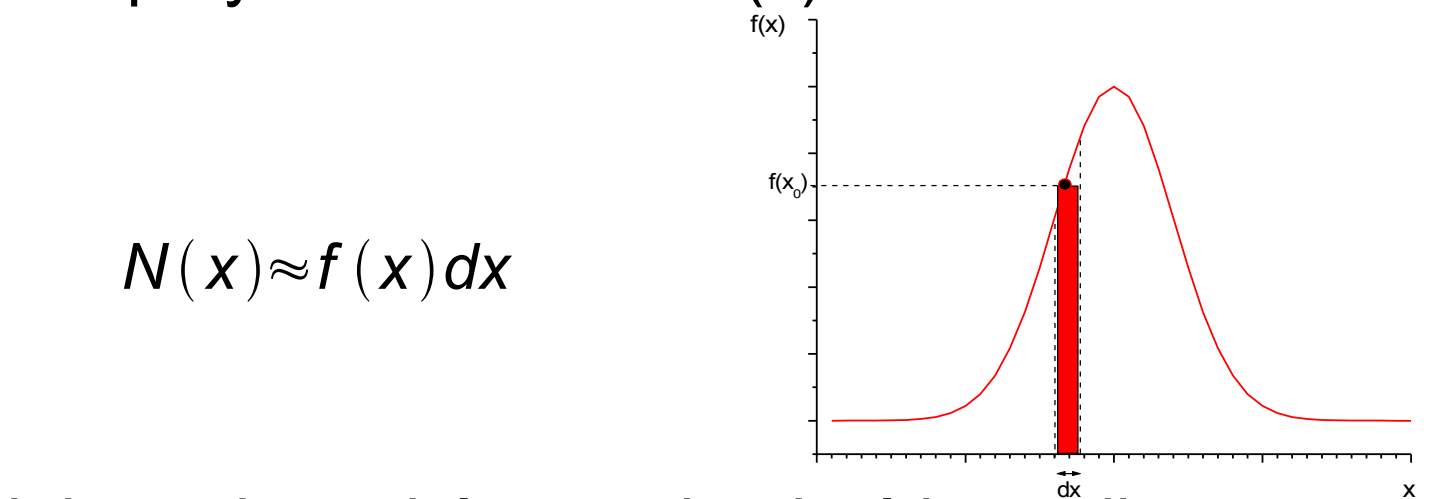

■ Dla większych pasków musi to być już całka:

$$
N(a;b)=\int_{a}^{b}f(x)dx
$$

Operacja całkowania jest "uciągleniem" liczenia sumy.

14 ■ Częstość wyników odzwierciedla nam prawdopodobieństwo, że nowy wynik znajdzie się w tym zakresie, czyli zamiast *N*(*x*) możemy rozważać *P*(*x*).

## Rozkład normalny – definicje

- Rozkład wyników opisany krzywą Gaussa nazywamy rozkładem normalnym.
- Rozkład normalny podaje nam prawdopodobieństwo że nasz wynik znajdzie się w określonym zakresie. Ponieważ prawdopodobieństwo, że nasz wynik znajdzie się w zakresie (-∞;∞) musi być równe 1, więc: ∞

$$
P(-\infty;\infty)=\int_{-\infty}^{\infty}f(x)dx=1
$$

Tak więc dla różnych szerokości, rozkłady będą miały różną wysokość maksimum:

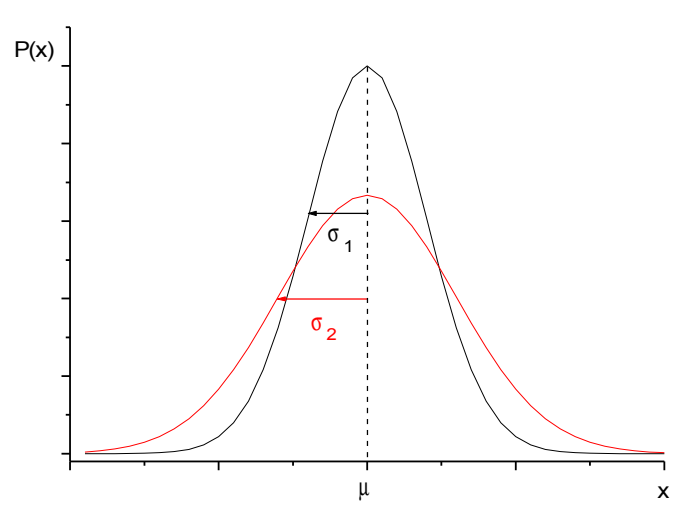

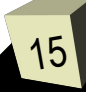

# Średnia i odchylenie standardowe

■ Jeżeli mamy rozkład ciągły to zamiast sumy będziemy liczyć całkę. W takim razie:

$$
\bar{x} = \sum_{k=1}^{M} x_k \cdot F_k \rightarrow \bar{x} = \int_{-\infty}^{\infty} x \cdot f(x) dx
$$

■ Tak samo wzór na odchylenie standardowe:

$$
\sigma = \sqrt{\sum_{i=1}^{N} (x_i - \overline{x})^2 \over N} = \sqrt{\sum_{n=1}^{M} (x_k - \overline{x})^2 \cdot F(k)} \rightarrow \sigma = \sqrt{\int_{-\infty}^{\infty} (x - \overline{x})^2 \cdot F(x) dx}
$$

■ Jeżeli *f*(*x*) ma być dane rozkładem normalnym, to rozkład normalny musi mieć wzór (stała wyliczona z warunku  $\int f(x) dx = 1$ :  $-(x-\mu)^2$ −∞

$$
f(x) = \frac{1}{\sigma \sqrt{2\pi}} \cdot e^{-\frac{(x - \mu)}{2\sigma^2}}
$$